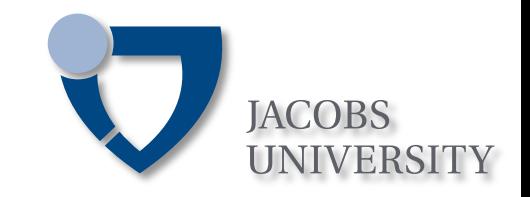

## **Identifying TCP Congestion Control** Algorithms Used on the Internet

**Anuj Sehgal** s.anuj@jacobs-university.de

### Jürgen Schönwälder j.schoenwaelder@jacobs-university.de

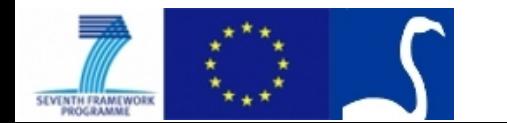

### **Outline**

- Introduction
	- Background & motivation
	- $-$  TBIT
- Our approach
	- Detecting CWND
	- Identifying CCN
	- Crawler & TBIT Modifications
- Results

#### Introduction

## TCP on the Internet

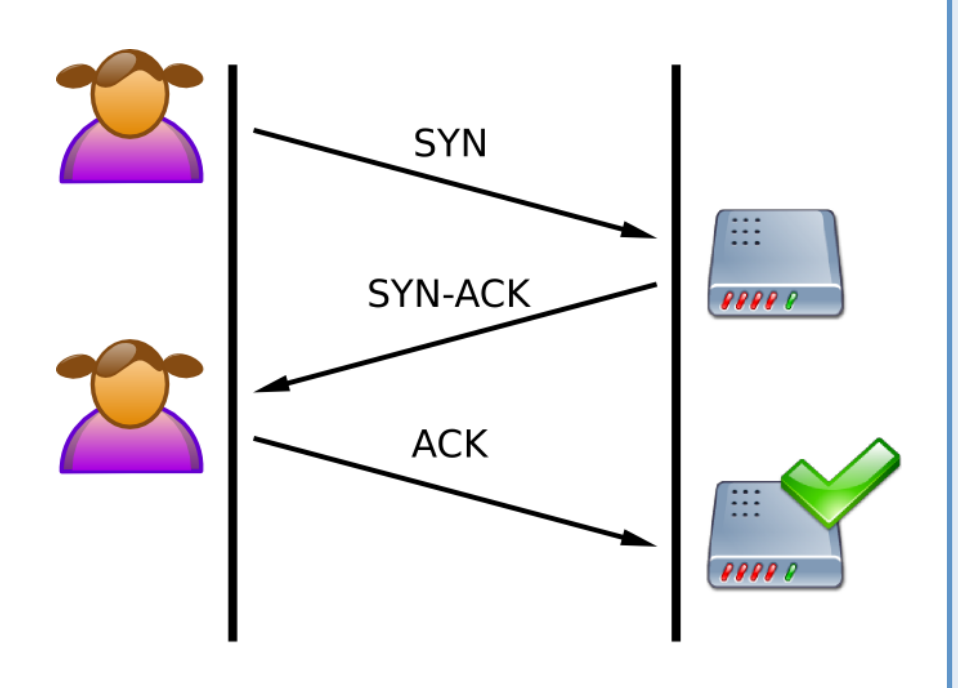

- **Widely used on the Internet** 
	- Performance tied to TCP
	- Congestion control (CCN) effects performance
- **"Newer"!TCP!CCN!algorithms!**
	- Cubic, BIC, etc.
- **What does the TCP CCN makeup on the Internet look like?** 
	- Simulations  $-$  is it enough to use Reno?
	- TCP performance information useful to developers, ISPs, etc.

Introduction

## TBIT – TCP Behavior Inference Tool

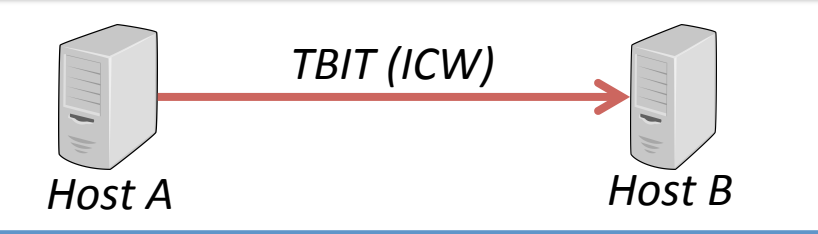

- **Tool designed to probe and characterize TCP implementations** 
	- Congestion control
	- Window size
	- End-to-end CCN
	- Selective acknowledgements
	- Explicit congestion notification
	- Time-wait duration
- Does not require elevated **privileges!on!servers!**
	- Uses HTTP
- **TBIT (ICW)** 1. Open a raw IP socket and setup a BSD Packet Filter (BPF) to capture all traffic to/from *B*.
	- 2. Setup host firewall on A to prohibit packets from *B* reaching kernel.
	- 3. Craft SYN packet with very large receiver window and desired MSS.
	- 4. SYN/ACK received from *B* is forwarded to TBIT process by the BPF.
	- 5. Host A requests "/" page from *B*. Host *B* sends data packets for "/".
	- 6. TBIT does not ACK received packets. *B* sends packets fitting within ICW, times out and eventually retransmits.
	- 7. Host A sends RST to *B* once retransmission is received.

### *ICW is the unique data bytes sent by Host B.*

### Important features of TBIT

- $\checkmark$  The tests can be run against any webserver, as such does not **require!any!special!privileges.!**
- $\checkmark$  TBIT fabricates its own TCP packets.
	- Can set custom options in SYN packet.
- $\checkmark$  Traffic generated appears conformant to monitoring entities.

### X Cannot detect newer **TCP CCN** algorithms.

- Newer CCN based on Fast Retransmission (like NewReno).
- All such CCN algorithms identified as NewReno.

#### **Our Approach**

## Detecting CWND Size

- No way of measuring Congestion Window (CWND) at server.
- We measure the Received CWND (RCWND)
	- The number of TCP segments a client receives in one RTT.
- **1.**  When a server starts sending data to client, TCP is in *slow start*.
- 2. An ACK causes CWND to change. So we must wait before sending ACKs to detect CWND (1s by default).
	- Count packets in buffer, set RCWND as difference between the last buffer size and the newer buffer size.
- **3. After CWND passes a threshold, it goes to** *congestion avoidance***.** 
	- Slow start is same in most TCP implementations.
	- *Congestion avoidance identifies different versions.*
- **4. Packet loss is typically required to trigger congestion avoidance.**

#### **Our Approach**

## Detecting CWND Size – During CA

- **1. Startup TBIT as explained before, and request the "/" page.**
- **2. Client starts receiving packets from remote host.**
- **3. Wait for predefined period** (to count CWND default 1s), before **sending!ACK!for!all!captured!packets.!**
- **4. No more ACKs are sent after packet 62, at this point CWND is typically 64 on the server** (RCWND =  $32$ ).
- **5.** Send two duplicate ACKs for packet 62, forcing *congestion avoidance* on remote host.
- **6. Continue sending ACKs for packets received afterwards and** store the measured **RCWND**.
- **7. Close connection after receiving FIN from remote host.**

#### **Our Approach**

## Identifying CCN Algorithm

- **First** *slow start* **RCWNDs must be eliminated.** 
	- While,

*log(2)%=%log(RCWNDn)%–%log(RCWDNnF1)%*

is satisfied, slow start phase runs.

- Curve fitting is then applied to the *congestion avoidance* data.
	- Curve fitting always performed with a polynomial of fourth degree.
	- Dataset of at least five points during congestion avoidance is needed.
	- If number of RTTs after slow start  $<$  5, data is insufficient.
- Linear, quadratic, cubic or higher order *congestion avoidance* **classifica@ons.!**

## Crawler & TBIT Modifications

• Determine hosts suitable to scan with TBIT (avoid 301, 302 404 errors).

- $-$  Check if host is accessible at all.
- Resolve any redirects.
- Construct a BFS based list of sufficiently sized resources (>6 kB).
- Pretend to be a well-know user agent (*Mozilla/5.0*).
- **Extend TBIT to support GET requests on arbitrary URLs (not just "/").** 
	- Also modify user agent string to the one used by crawler.

A crawl of 7000 hosts can be processed in under an hour by *using 7 parallel processes.* 

### Experimental Setup

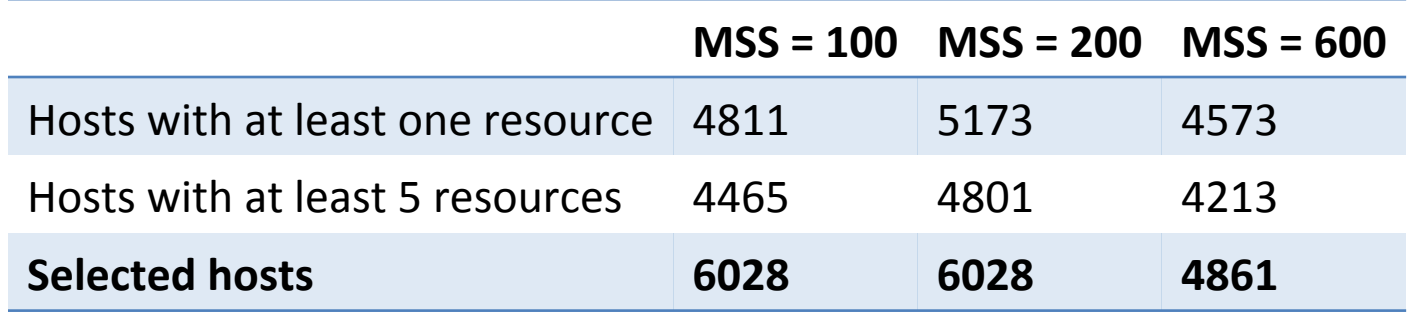

Crawl a list of top 7000 visited websites, as listed by Alexa.

- Minimum resource size of 12 kB for MSS = 100 and MSS = 200 bytes.
- Minimum resources size of 40 kB for MSS = 600 bytes.
- Maximum number of resources per host to explore set to 40.
- Maximum crawl time of  $3$  mins per host.
- **Crawl performed twice to obtain largest possible dataset.**

### Observations

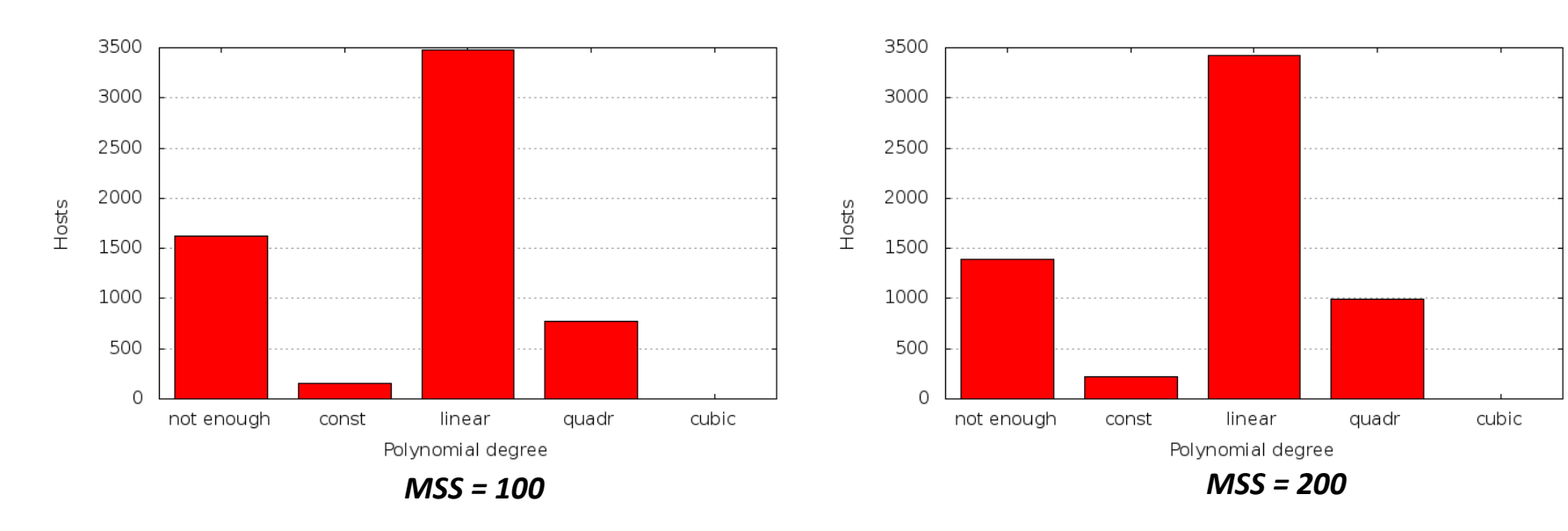

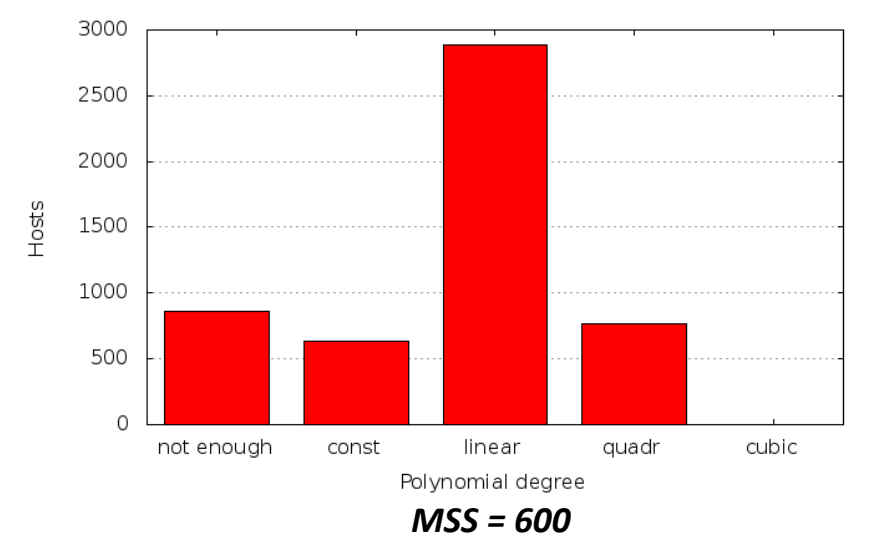

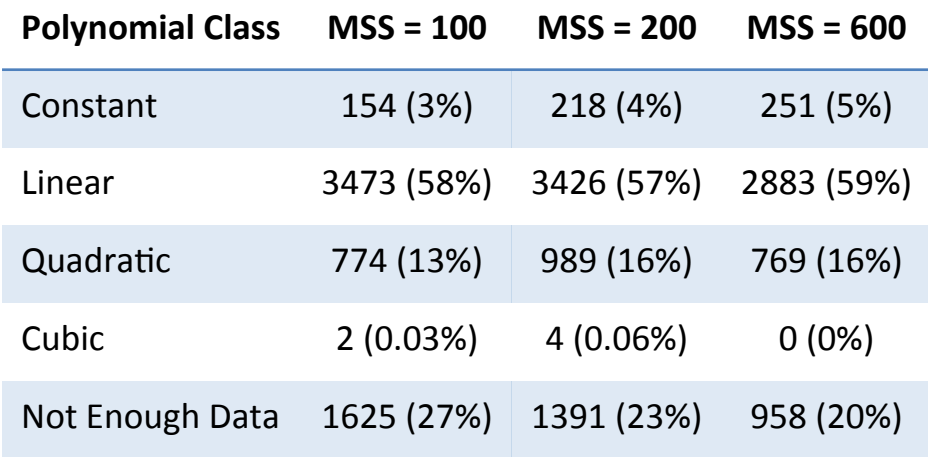

# Thank you for your attention! Questions?

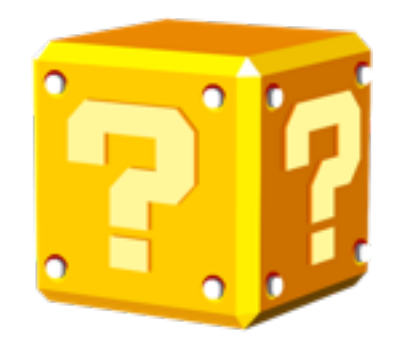